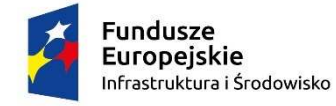

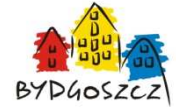

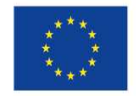

Dotyczy: postępowania o udzielenie zamówienia publicznego prowadzonego w trybie przetargu nieograniczonego pn. **Budowa trasy tramwajowej łączącej ul. Fordońską z ul. Toruńską wraz z rozbudową układu drogowego i przebudową infrastruktury transportu szynowego w Bydgoszczy**. Nr sprawy **035/2020**.

> Informacja o możliwości zdalnego uczestniczenia w sesji otwarcia ofert **w dniu 09.12.2020 r. godzina 10:05**

**I.** Zamawiający informuje, że otwarcie ofert w przedmiotowym postępowaniu odbędzie się w terminie i miejscu wskazanym w SIWZ i ogłoszeniu o zamówieniu, tj. w dniu **09.12.2020 r. godz. 10:05** w siedzibie Zamawiającego mieszczącej się przy ul. Toruńska 174 a w Bydgoszczy , w pokoju Nr 18 (parter). Zamawiający otworzy oferty poprzez wykorzystanie Platformy: www.platformazakupowa.pl/zdmikp\_bydgoszcz

**II.** W związku z aktualnie obowiązującymi zasadami i ograniczeniami dotyczących zgromadzeń i spotkań w związku z pandemią COVID-19, ogłoszonymi na stronie https://www.gov.pl/web/koronawirus/nowezasady-bezpieczenstwa, Zamawiający umożliwia wszystkim zainteresowanym zdalne uczestnictwo (on-line) w sesji otwarcia ofert za pośrednictwem darmowego programu **TeamViewer**.

Zamawiający umożliwia jednak taki dostęp, że Zainteresowani nie muszą takiego programu instalować bezpośrednio na swoim komputerze, a mogą jedynie dołączyć do sesji (meetingu) korzystając z podanego poniżej - w pkt III. - **linku i nr ID meetengu**.

Zamawiający podaje minimalne wymagania sprzętowo - aplikacyjne:

Minimalne wymagania Windows 10, przepustowość min. 256 kbit/s, przeglądarka internetowa Internet Explorer, Chrome i FireFox w najnowszej dostępnej wersji, z włączoną obsługą języka Javascript, akceptująca pliki typu "cookies" oraz posiadanie aplikacji służącej do otwierania plików z rozszerzeniem pdf, .docx, .doc, xlsx.

III. Sposób postępowania w "dołączeniu do meetingu" Zamawiający przedstawił w załączonej "Instrukcji **Team Viewer".** Zamawiający informuje, że link i ID meetingu zawarty w Instrukcji **podany jest przykładowo.** Aby dołączyć do sesji on-line otwarcia ofert w przedmiotowym postępowaniu, należy skorzystać z następującego **linku i nr ID meetengu:**

Dołącz do meetingu klikając link: https://go.teamviewer.com/v15/m41961358 ID meetingu: **m419-613-58**

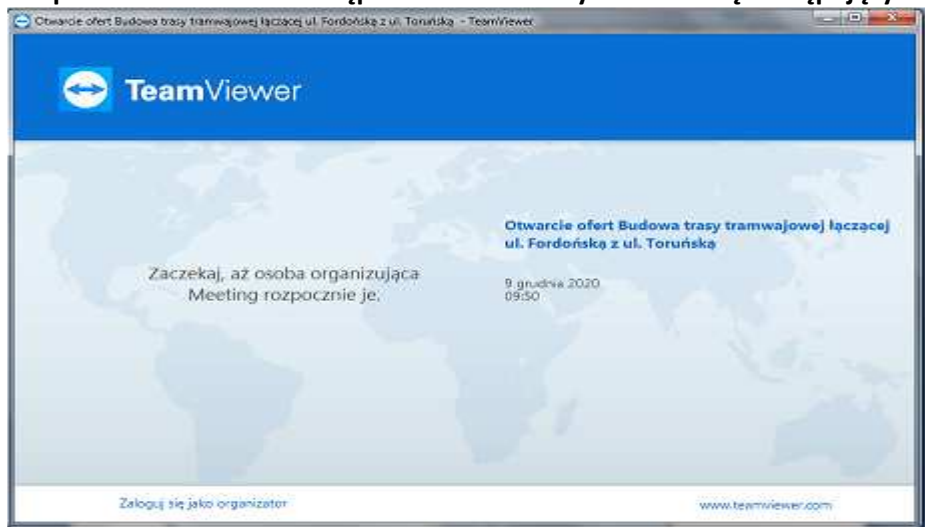

**Po sprawdzeniu ścieżki dostępu Zainteresowanym ukarze się następujący widok:** 

Zamawiający informuje, że widoczna przy dacie 9 grudnia 2020 **godzina 9:50 jest godziną rozpoczęcia meetingu** a nie godziną otwarcia ofert .

Czas 15 minut przed otwarciem ofert umożliwi Zainteresowanym prawidłowe przyłączenie się do sesji otwarcia ofert on-line.

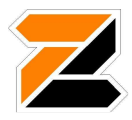

**IV.** Jednocześnie Zamawiający przytacza stanowisko Prezesa Urzędu Zamówień Publicznych w sprawie możliwości przeprowadzenia otwarcia ofert poprzez transmisję online w obecnej sytuacji epidemicznej, zamieszczone na stronie UZP, dostępnej pod linkiem:

https://www.uzp.gov.pl/aktualnosci/otwarcie-ofert-w-sytuacji-zagrozenia-epidemicznego

*"W ocenie UZP transmisja on-line z otwarcia ofert w zaistniałej sytuacji zagrożenia epidemicznego w sposób wystarczający realizuje zasadę o której mowa w art. 86 ust. 2 Pzp.* 

*Przepis ten stanowi, że otwarcie ofert jest jawne i następuje bezpośrednio po upływie terminu do ich składania, z tym że dzień, w którym upływa termin składania ofert, jest dniem ich otwarcia. Tym samym brak możliwości fizycznej obecności zainteresowanych osób przy otwarciu ofert z jednoczesnym zapewnieniem transmisji online i podaniu uprzedniej informacji o transmisji - nie będzie stanowić naruszenia przepisów ustawy Pzp".* 

p.o. DYREKTORA

podpis nieczytelny

*Wojciech Nalazek* 

................................................. (podpis kierownika zamawiającego)